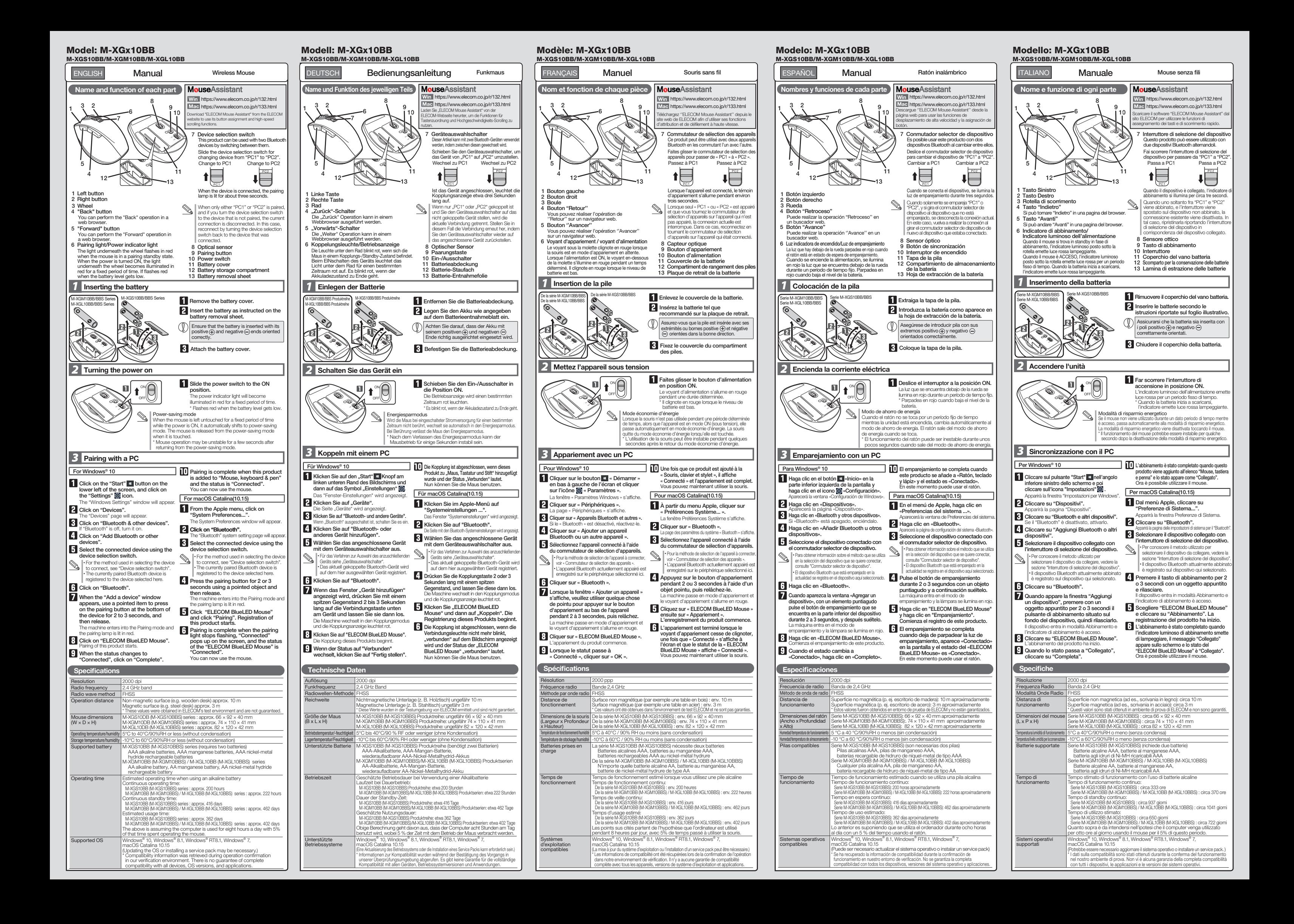

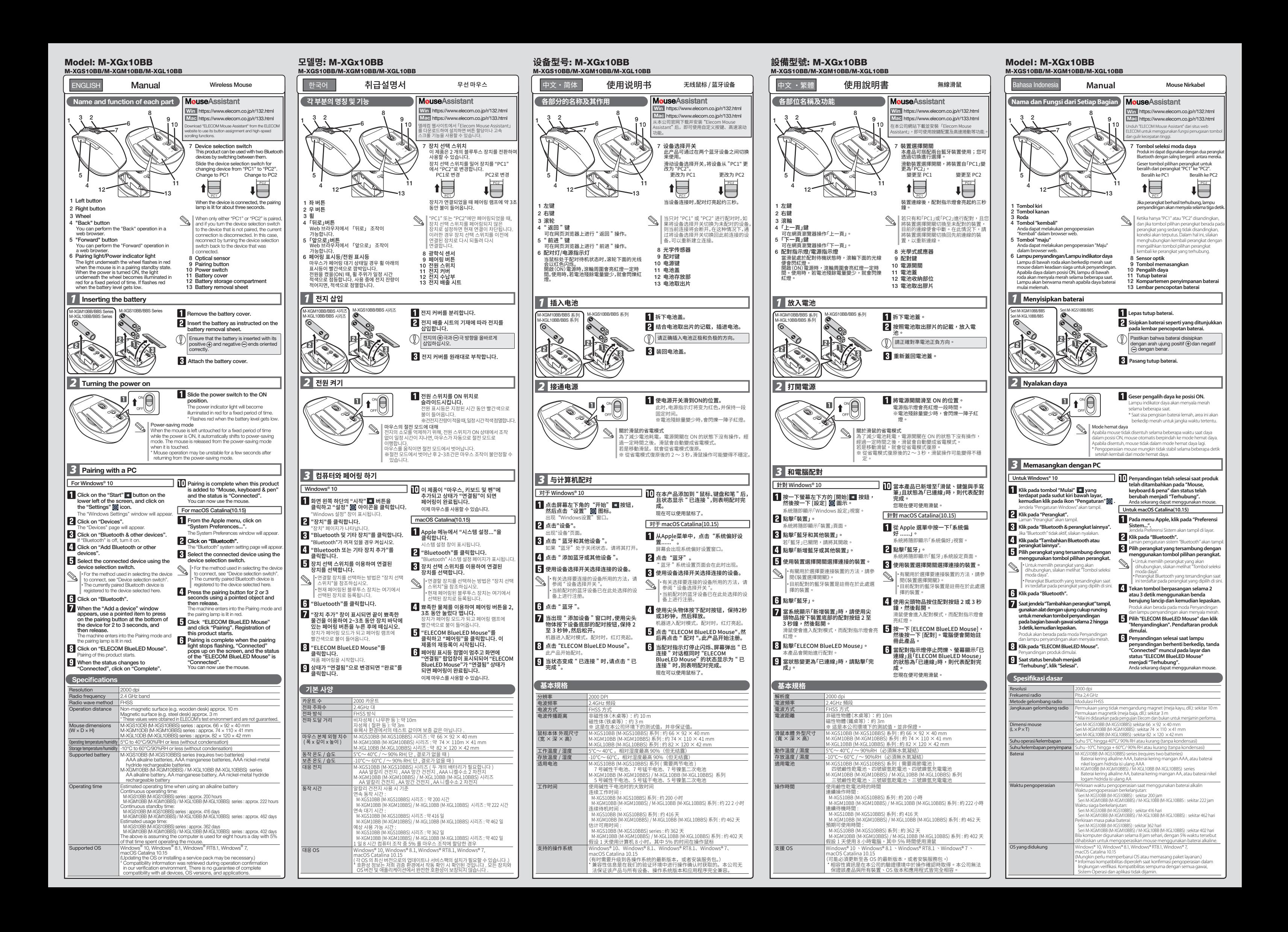

#### Wireless Mouse

Manual, Safety precautions, and Compliance with regulations

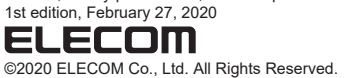

A customer who purchases outside Japan should contact the local retailer in the country of purchase for enquiries.<br>In "ELECOM CO., LTD. (Japan)", no customer support is available for enquiries about purchases or usage in/f other than Japan. Also, no foreign language other than Japanese is available. Replacements will be made under stipulation of the Elecom warranty, but are not available from outside of Japan.

If a foreign object (such as water or a metal chip) enters<br>the product immediately stop using the sushing states the product, immediately stop using the product and remove the battery. If you continue to use the product under these conditions, it may cause a fire or electric

 $(English (EN))$ 

- shock.<br>The nabormality is found with this product (such as<br>heat, smoke or an unexpected smell coming from the<br>product), immediately stop using the product and<br>remove the battery while paying careful attention not to<br>get bu use the product under these conditions, it may cause a fire or electric shock.
- Do not drop the product, nor subject it to strong<br>physical shocks in the quant of the physical shocks. In the event of the product becoming<br>damaged, immediately stop using the product and<br>remove the batteries. After doing so, contact the retailer<br>from whom you purchased the product. If you continue<br>to use t
- Do not attempt to disassemble, modify or repair this product by yourself, as this may cause a fire, electric shock or product damage.
- Do not put this product in fire, as the product may burst, resulting in a fire or injury.

#### $\triangle$  CAUTION

#### WARNING

Do not use in equipment which may cause serious<br>effects due to it malfunctioning. In rare cases, it may<br>be affected by radio waves of the same frequency or<br>radio waves of mobile phones from outside, causing a<br>malfunction, Do not use this product in places where radio wave usage is prohibited, such as hospitals. Radio waves of this product may affect electronic devices and medical devices (for example pacemakers). Due to the possibility of hindering safe navigation of

aircraft, use of wireless mice in aircraft is prohibited by the Civil Aeronautics Act. Turn of the power of the wireless<br>mice before boarding and do not ever use after boarding.<br>"Please note that we can not assume any resp

- $\bigcirc$  Do not place this product in any of the following<br>environments:
- environments:<br>\* In a car exposed to sunlight, a place exposed to direct<br>a heater)<br>"a heater)<br>"a moist place or a place where condensation may
- 
- occur In an uneven place or a place exposed to vibration In a place where a magnetic field is generated (such as near a magnet) In a dusty place
- This product does not have a waterproof structure. Use  $\mathbf 0$ and store this product in a place where the product body will not be splashed with water or other liquid.Rain, water mist, juice, coffee, steam or sweat may also
- cause product damage. Only use this product with PCs and video game systems.
- Do not use this product with any device that may significantly be affected in the case of this product
- malfunctioning.
- When you no longer need to use this product and the battery, be sure to dispose of them in accordance with the local ordinances and laws of your area.

#### **Batteries**

or nickel-metal hydride rechargeable batteries.<br>Refer to the specification table to see whether you need<br>AA or AAA batteries for the product you purchased.<br>Do not mix different types of batteries together or old<br>batteries

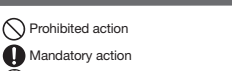

(1) Situation that needs attention

- $\mathbf 0$ Se un corpo estraneo (come acqua o schegge metalliche) entra nel prodotto, interrompere immediatamente l'utilizzo e rimuovere la batteria. Continuando ad utilizzare il prodotto in tali circostanze si può provocare un incendio o uno shock elettrico.
- $\mathbf 0$ Se viene riscontrata un'anomalia in questo prodotto (come emissione di calore, fumo o un odore inaspettato), interrompere immediatamente l'utilizzo e<br>rimuovere la batteria prestando attenzione a non<br>bruciarsi. Dopo averlo fatto, contattare il rivenditore dal<br>quale è stato acquistato il prodotto. Continuando ad<br>utili
- Non far cadere il prodotto, né sottoporlo a forti shock<br>físic: In caso di danneggiamento del prodotto,<br>interrompere immediatamente l'utilizzo e rimuovere le<br>batterie. Dopo averlo fatto, contattare il rivenditore dal<br>quale utilizzare il prodotto in tall'oliossa.<br>Un incendio o uno shock elettrico
- Non provare a smontare, modificare o riparare questo prodotto da soli, in quanto ciò può causare incendio,
- shock elettrico o danni al prodotto. Non gettare il prodotto nel fuoco, in quanto potrebbe bruciare, provocando incendio o lesioni gravi.
- 

## $\Lambda$ ATTENZIONE

- Non posizionare il prodotto in uno dei seguenti luoghi:<br>• In un'auto esposta alla luce del sole, in un luogo<br>esposto alla diretta luce del sole o in un luogo che<br>diventa molto caldo (vicino a un calorifero, ecc.)<br>• In un l Su una superficie ondulata o esposta a vibrazioni In un luogo in cui viene generato un campo magnetico (vicino a un magnete, ecc.)
- In un luogo polveroso  $\mathbf \Omega$ Questo prodotto non è dotato di struttura<br>impermeabile.Utilizzare e conservare questo prodotto in<br>un luogo in cui non possa essere schizzato con acqua re<br>altri liquidi.Pioggia, nebbia d'acqua, succo di frutta, caffè,<br>vapor
- Utilizzare questo prodotto solo con PC e console per videogiochi.
- Non utilizzare questo prodotto con qualsiasi dispositivo<br>che potrebbe venire danneggiato in modo significativo<br>in caso di malfunzionamento del prodotto.<br>Quando non si utilizza più il prodotto, si raccomanda di<br>smaltirlo se
- 

Use of a volatile liquid (such as paint thinner, benzene, alcohol) may affect the material quality and color of the alcullull If the product body becomes dirty, wipe it with a soft, dry cloth.

This product is a wireless device that can use the entire 2.4 GHz band, and is able to avoid the mobile entity identification device range.The FH-SS method is adopted as the radio wave ievice range. The FH-55 method is adopted as the radio wi<br>nethod, and the interference distance is 10m. The 2.4 GHz band is also used in medical devices and wireless LAN devices of the IEEE 802.11b/11g/11n standards.

Azione proibita Azione Obbligatoria \* "Other wireless stations" refer to industrial, scientific, medical in ments which use the same 2.4 GHz as this product, as well this product and "other wireless stations\*", change the location of use or stop using this product.

as other wireless stations of the same type, such as in-house<br>mobile entity identification wireless stations requiring a license,<br>specific low power wireless stations and amateur wireless<br>stations not requiring a license,

#### **A**WARNING  $\circledcirc$

#### Precautions on wireless

Before using this product, check whether "other wireless stations\*" are not operating nearby. In the unlikely event that radio interference occurs between

luogo di utilizzo o interrompere l'uso di questo prodotto.<br>\* Con altre "stazioni radio wireless" si fa riferimento a dispositivi industriali, scientífici e medici che utilizzano la banda 2.4 GHz,<br>come questo prodotto e altre stazioni radio di questo tipo, come<br>sedi di stazioni radio autorizzate per il sistema di identificazione di<br>cellulari che rich una licenza, utilizzate nelle linee di produzione delle fabbriche.

> $\bullet$  Non utilizzare nelle apparecchiature che possono causar gravi effetti a causa di un malfunzionamento. In rari casi, il<br>funzionamento può essere pregiudicato da onde radio<br>della stessa frequenza o da onde radio di cellulari esterni,<br>causando un malfunzionamento, detenoramento.<br>f

Prima di utilizzare questo prodotto, verificare che nelle vicinanze non siano presenti "altre stazioni wireless\*" in funzione. Nella remota possibilità che si verifichi un'interferenza radio tra questo prodotto e "altre stazioni wire

il prodotto si sporca, pulirlo con un panno morbido e asciutto.

Limitazione di Responsabilità In nessun caso, ELECOM Co., Ltd verrà ritenuta responsabile per la perdita di protti o danni speciali, conseguenti, indiretti o indennizzi derivanti dall'uso di questo prodotto. ELECOM Co., Ltd non si assume alcuna responsabilità per la perdita di dati, danni o altri problemi che possono verificarsi a<br>qualsiasi dispositivo collegato a questo prodotto.

#### Limitation of Liability

In no event will ELECOM Co., Ltd be liable for any lost profits or special, consequential, indirect, punitive damages arising out of the use of this product. ELECOM Co., Ltd will have no liability for any loss of data, damages, or any other problems that may occur to any devices connected to this product.

#### Safety Precautions

- Bewahren Sie dieses Produkt nicht an folgenden Orten auf.<br>\* In einem Auto unter Aussetzung von Licht, einem Ort, der dem Sonnenlicht ausgesetzt ist oder einem Ort,<br>der heiß wird (in der Nähe eines Heizkörpers usw)<br>\* An ein
- An einem schiefen Ort oder an einem Ort, wo es zu Vibrationen kommen kann.
- An einem Ort, wo ein Magnetfeld erzeugt wird (neben einem Magnet usw) An einem staubigen Ort
- Dieses Produkt hat keine wasserdichte Struktur.Verwenden und lagern Sie dieses Produkt an einem Ort, an dem der and lagern die alleeeen redakk amelikant dir, am dern der<br>Produktkörper nicht mit Wasser oder anderen Flüssigkeiter
- bespritzt wird.Regen, Wassernebel, Saft, Kaffee, Dampf oder Schweiß kann ebenfalls zu Produktschäden führen. Nutzen Sie dieses Produkt nur mit PCs und

Dieses Produkt ist ein drahtloses Gerät, welches das gesamte<br>2,4-GHz-Band nutzen kann und in der Lage ist, den Bereich<br>der mobilen Entitätsidentifikationsgeräte zu vermeiden. Die<br>FH-SS-Methode wird als Radiowellenmethode ü und der Interferenzabstand beträgt 10 m. Das 2.4-GHz-Band wird auch bei medizinischen Geräten und drahtlosen LAN-Geräten der Standards IEEE 802.11b/11g/11n verwendet.

Bevor Sie dieses Produkt verwenden, überprüfen Sie, ob.<br>"andere drahtlose Stationen" nicht in der Nähe arbeiten.<br>In dem unwahrscheinlichen Fall, dass Funkstörungen zwischen<br>diesem Produkt und "anderen drahtlosen Stationen"

\* "Andere drahtlose Stationen" sin industrielle, wissenschaftliche, medizinische Instrumente, welche die gleichen 2,4 GHz wie<br>dieses Produkt verwenden, sowie auf andere drahtlose<br>Stationen des gleichen Typs, wie z Power-Wireless-Stationen<br>und Amateurfunk-Stationen, die keine Lizenz benötig

**Verwenden Sie das Produkt nicht in Geräten, die aufgrund Steller Steller Steller Steller**<br>
einer Fehlfunktion schwenwiegende Auswirkungen behen einer Fehlfunktion schwerwiegende Auswirkungen haben können. In seltenen Fällen kann es durch Funkwellen der gleichen Frequenz oder Funkwellen von Mobiltelefonen von außen beeinträchtigt werden, was zu Fehlfunktionen, Funktionsbeeinträchtigungen oder

Betriebsunterbrechungen führt. Verwenden Sie dieses Produkt nicht an Orten, an denen die Nutzung von Radiowellen verboten ist, wie etwa in<br>Krankenhäusern. Die Funkwellen dieses Produkts<br>können elektronische Geräte und medizinische Geräte<br>(z. B. Herzschrittmacher) beeinträchtigen.<br>Aufgrund der Möglichkeit,

Flugzeugen zu behindern, ist die Verwendung von<br>Funkmäusen in Flugzeugen nach dem Civil Aeronautics<br>Act verboten. Schalten Sie die Funkmäuse vor dem<br>Einsteigen aus und verwenden Sie diese niemals nach<br>dem Einsteigen.

Situazione che necessita di particolare attenzione

#### **AVVISO**

#### Sicherheitsvorkehrungen ntteries enter alkaline batteries, manganese batteries **enter alteries de Sicherheitsvorkehrungen** altering and Bitterien Mengan-Batterien, Mangan-Batterien, Mangan-Batterien, Mangan-Batterien, Mangan-Batterien, Mangan-Bat

L'utilizzo di liquidi pericolosi (diluente, benzene, alcool, ecc.) può intaccare la qualità del materiale e il colore del

edotto è un dispositivo wireless che può utilizzare l'interalità di un dispositivo di dispositivo di un dispositivo di un dispositivo di un dispositivo di un dispositivo di un dispositivo di un dispositivo di un dispositiv

prodotto.

**Batterie** 

 $\hat{N}$  AVVISO

 $\circledcirc$ 

Pulizia del prodotto

banda 2.4 GHz ed è in grado di evitare la gamma dell'unità mobile il metodo l'

identificazione dell'unità mobile. Il metodo FH-SS è adottato come metodo di onde radio e la distanza di interferenza è di 10m. La banda a 2.4 GHz è utilizzata anche nei dispositivi medici e dispositivi LAN wireless degli standard IEEE 802.11b/11g/11n.

l'eau.Utilisez et conservez ce produit dans un endroit où<br>le corps du produit ne sera pas éclaboussé par de l'eau<br>ou un autre liquide.La pluie, les brumes d'eau, du jus,<br>du café, de la vapeur ou de la sueur peuvent aussi<br>c N'utilisez ce produit qu'avec des systèmes pour PC et jeu vidéo.

Ne pas utiliser ce produit avec n'importe quel appareil<br>qui pourrait sérieusement affecter un autre équipement,<br>au cas où il présenterait des dysfonctionnements.<br>Au cas où vous ne souhaiteriez plus utiliser ce produit,<br>ass

Dans une voiture ou des endroits exposés au soleil, ou nare eu des enarens expesses du seleir,<br>nent qui tend à être chaud (auprès d'un

Precauzioni per l'utilizzo wireless

radiateur, etc.)<br>Dans un endroit humide ou un lieu où la condensation pourrait se produire Sur une surface inégale ou un endroit exposé aux vibrations Dans un endroit où un champ magnétique est généré (près d'un aimant, etc.)

Ce produit est un appareil sans fil qui peut utiliser la bande complète de 2,4 GHz et est en mesure d'éviter la gamme de dispositif d'identification d'objets mobiles. La méthode FH-SS est adoptée comme méthode par onde radio, et la distance d'interference est de 10m. La bande de 2,4 GHz est aussi<br>d'utilisée dans les dispositifs médicaux et dispositifs sans fil LAN,<br>des normes l'EEE 802.11b/11g/11n.<br>A Avant d'utiliser ce produit, vérifiez si « d'autres station

\* Par « autres stations sans fil », on entend les instruments industriels, scientifiques, médicaux, qui utilisent la même fréquence de 2,4 GHz que ce produit, mais aussi d'autres<br>stations sans fil de même type, comme les stations sans fil<br>d'identification d'objets mobiles internes et nécessitant une<br>licence, les stations sans fil de faible pu

#### **AVERTISSEMENT**

- Ne pas l'utiliser dans un équipement qui pourrait causer de graves dommages en raison de son mauvais fonctionnement. Dans de rares cas, il peut<br>être affecté par des ondes radio de la même fréquence<br>ou les ondes radio des téléphones portables depuis<br>l'extérieur, provoquant un dysfonctionnement, une<br>détérioration pe
- simplement cesser de fonctionner. Ne pas utiliser ce produit dans des endroits où l'usage d'ondes radio est interdit, comme les hôpitaux. Les ondes radio de ce produit peuvent affecter les
- équipements électroniques et médicaux (par exemple les stimulateurs cardiaques).
- \* En raison de la possibilité d'interférence avec les plans<br>ca en sagranti d'animatique d'interférence avec les plans les avions est interdite par la Loi sur l'aéronautique civile. Coupez l'alimentation des souris sans fil

Non utilizzare questo prodotto in luoghi dove è vietato l'utilizzo di onde radio, come gli ospedali. Le onde radio di questo prodotto possono pregiudicare il funzionamento di dispositivi elettronici e medici (come i pacemaker). Poiché c'è la possibilità che il prodotto ostacoli la navigazione sicura di aeromobili, l'utilizzo di mouse senza fili negli aeromobili è proibito dalle Leggi dell'Aeronautica Civile. Spegnere l'alimentazione dei mouse senza fili prima dell'imbarco e non utilizzarli mai dopo l'imbarco. Non ci assumiamo alcuna responsabilità, anche se si verificano eventi come incidenti o danni sociali dovuti

a un guasto del prodotto.

En aucun cas ELECOM Co., Ltd ne sera tenu pour responsable des bénéfices perdus ou spéciaux, consécutifs,<br>indirects, des dommages-intérêts punitifs découlant de<br>l'utilisation de ce produit.

Precauzioni per la Sicurezza

#### Utilizzare batterie alcaline, batterie al manganese o batterie ricaricabili agli idruri di NI-MH. Fare riferimento **Italiano (IT)** alla tabella delle specifiche per scoprire se occorre usare batterie AA o AAA con il prodotto acquistato. Non mescolare tipi diversi di batterie né utilizzare  $\circledcirc$

Este producto no dispone de estructura<br>
impermeable I Itilice y almaceno orto pro impermeable.Utilice y almacene este producto en un lugar donde la carcasa del producto no se salpique con agua u otro líquido.La lluvia, vapor de agua, zumo, café, vapor o sudor también puede causar daños al producto.

- $\circledS$ Sólo use este producto con ordenadores y sistemas de videojuegos.
- 
- No use este producto con cualquier dispositivo que<br>pueda verse afectado significativamente en caso de<br>mal funcionamiento de este producto.<br>Cuando ya no necesite usar este producto, no olvide<br>desecharto en conformidad con l

#### **Pilas**

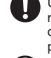

Driline plus avec des performances de temps, enlever la broadcondine plus et ainsi endommager l'équipement.<br>
Si ce produit ne doit pas ête utilisé pendant une longue période<br>
de temps, enlevez la batterie pour éviter des f

#### Videospielkonsolen.

Untersagte Handlung **O** Unbedingte Handlung Geben Sie hierbei Acht

#### $\Lambda$ ACHTUNG

- Wenn ein Fremdkörper (Wasser oder ein Metallsplitter)<br>in das Produkt eindringt, brechen Sie die Verwendung<br>des Produkts sofort ab und entfernen Sie die Batterie.<br>Wenn Sie das Produkt unter diesen Bedingungen weiter<br>verwend Stromschlag führen. Sollte bei diesem Produkt eine Anomalie (wie Hitze, Rauch
- oder ein unerwarteter, vom Produkt ausgehender Geruch) festgestellt werden, stellen Sie sofort die Verwendung des Produkts ein und entfernen Sie die Batterie, wobei Sie<br>darauf achten, dass es zu keinerlei Verbrennungen kommt.<br>Wenden Sie sich danach an den Händler, bei dem Sie das<br>Produkt erworben haben. Wenn Sie das Produkt unter<br>dies
- Lassen Sie das Produkt nicht fallen und setzen Sie es<br>nicht starken physischen Erschütterungen aus. Falls<br>das Produkt beschädigt wird, beenden Sie sofort die<br>Verwendung des Produkts und entfernen Sie die<br>Batterien. Wenden dem Sie das Produkt erworben haben. Wenn Sie das Produkt unter diesen Bedingungen weiter verwenden, kann dies zu einem Brand oder Stromschlag führen.
- Versuchen Sie nicht, dieses Produkt selbstständig<br>auseinander zu nehmen zu ändern schaft auseinander zu nehmen, zu ändern oder zu reparieren,<br>da es dadurch zu einem Brand, Elektroschock oder zu<br>Schäden am Produkt kommen kann.<br>Setzen Sie dieses Produkt nicht Feuer aus, da es<br>platzen kann, was zu einem Brand ode
- 

#### $\bigwedge$ ACHTUNG

En ningún caso ELECOM Co., Ltd se responsabilizará de ninguna pérdida de beneficios, o daño especial, resultante, indirecto, o punitivo derivado del uso de este producto.

Die Nutzung von flüchtigen Flüssigkeiten (Farbverdünner, Benzol, Alkohol usw.) kann die Materialqualität und die Farbe des Produkts verändern.

#### **Cleaning the Product** If this product is not going to be used for a long period of time, remove the battery to avoid battery leakage and failure.

#### Falls der Produktkörper schmutzig wird, wischen Sie es mit einem weichen und trockenen Tuch ab.

- Deutsch (DE) References Microsoft Mail-Batterien, Mangan-Batterien oder<br>
Nickel-Meside Microsoft Mail-Batterien Sie of the Contract of the Contract of Contract Contract Contract Contract Contract Contract Contract Contract Kombinieren Sie nicht verschiedene Batterietypen miteinander oder alte Batterien mit neuen. Andernfalls kann es zum Auslaufen der Batterie und zum Ausfall der Batterie kommen.
	- Falls dieses Produkt lange Zeit nicht benutzt wird, dann entfernen Sie die Batterie, um das Auslaufen und eine Fehlfunktion der Batterie zu vermeiden.

#### Reinigung des Produkts

- Verwenden Sie dieses Produkt nicht bei Geräten, die bei einer Fehlfunktion des Produkts erheblich beeinträchtigt werden könnten.
	- $\mathbb{Q}$ Wenn Sie dieses Produkt nicht mehr benötigen, entsorgen Sie es gemäß den örtlichen Vorschriften und Gesetzen in Ihrer Region.

# **Batterien**

Vorsichtsmaßnahmen bei kabellos

# WARNHINWEIS

\* Bitte beachten Sie, dass wir keine Haftung ubernehmelt, dass wir neine Fran<br>hmen können, auch wenn Ereig Unfall oder soziale Schäden aufgrund eines Fehlers dieses Produkts auftreten.

#### **Haftungsbegrenzung**

ELECOM Co. Ltd haftet unter keinen Umständen für Verluste oder spezielle, konsequente, indirekte oder strafliche<br>Schäden, die durch die Nutzung des Produkts entstehen. ELECOM Co. haftet nicht für eventuelle Verluste von Daten, Schäden oder andere Probleme mit Geräten, die mit diesem Produkt verbunden sind.

N'essayez pas de démonter, modifier ou réparer ce produit par vous-même, car ceci pourrait déclencher un incendie, causer une électrocution ou endommager le produit. Ne pas placer ce produit au feu, car il pourrait exploser, causant un grave incendie ou des blessures.

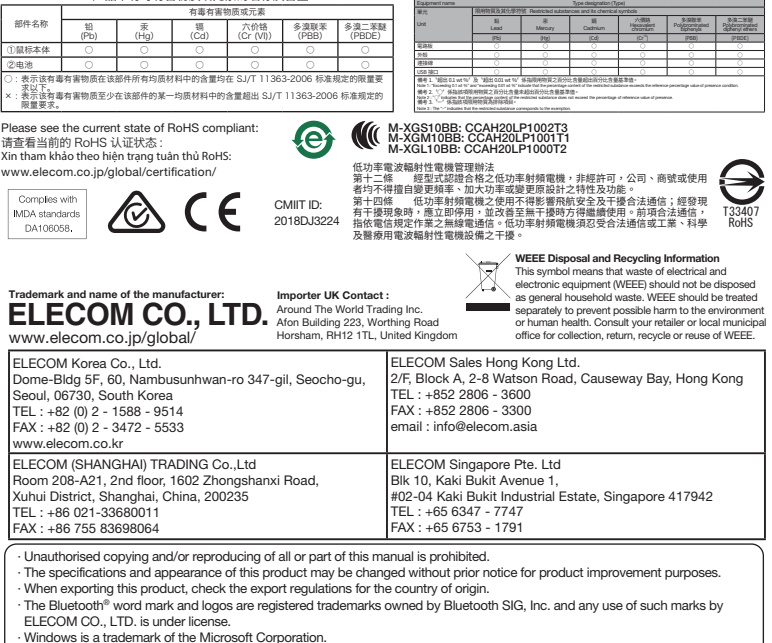

Ne pas placer ce produit dans l'un des environnements suivants :

utiliser le produit dans ces conditions, il peut provoquer un incendie ou une électrocution.

Ne laissez pas tomber le produit, ne le soumettez non<br>plus à de forts chocs physiques. Au cas où le produit<br>est endommagé, arefez immédiatement de l'utiliser et<br>retirze les plies. Après cela, contactez le détaillant chez<br>q

radiateur, etc.)

 $\left(\overline{\mathbb{Q}}\right)$  Situation nécessitant une attention

 $\bigcap$  Action interdite Action obligatoire

 $\mathbf 0$ 

L'usage d'un liquide volatile (diluant à peinture, benzène, alcool, etc.) peut affecter la qualité du matériau et la couleur du produit. doux et sec.

# Précautions pour l'équipement sans fil

## Limitations de responsabilité

ELECOM Co., Ltd n'assumera aucune responsabilité pour toute perte de données, dommages, ou tout autre problème qui pourrait survenir sur les appareils connectés à ce produit.

## Consignes de sécurité

Si un corps étranger (comme de l'eau ou un morceau<br>de métal) entre dans le produit, cessez immédiatement<br>d'utiliser le produit et retirez la batterie. Si vous<br>continuez à utiliser le produit dans ces conditions, il<br>peut pr

Si vous relevez une anomalie sur ce produit (comme de la<br>chaleur, de la fumée ou une odeur inattendue provenant<br>du produit), arrêtez immédiatement d'utiliser le produit et<br>retirez la batterie tout en veillant particulièrem

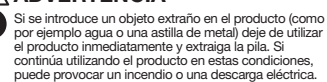

Si se encuentra una anomalía con este producto (como<br>calor, humo o un olor inesperado proveniente del<br>producto), deje de usar el producto inmediatamente y<br>extraiga la pila mientras presta atención para que no se<br>queme. Des

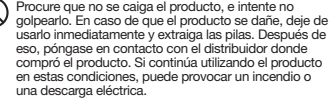

No intente desarmar, modificar o reparar este producto usted mismo, ya que podría provocar un incendio, descarga eléctrica o dañar el producto.

No arroje este producto al fuego, ya que podría explotar y provocar un incendio o lesiones.

## A PRECAUCIÓN

No coloque este producto en ninguno de los siguientes entornos:

Acción prohibida Acción obligatoria

 $\left(\overline{\mathbb{Q}}\right)$  Situación que necesita atención

#### $\bigwedge$  advertencia

- En un automóvil expuesto a la luz del sol, en un lugar expuesto a la luz directa del sol, o en un lugar que se caliente (cerca de una estufa, etc.). En un lugar húmedo o en un lugar donde se pueda
- 
- formar condensación. Sobre una superficie desigual o en un lugar expuesto a las vibraciones.
- En un lugar donde se genere un campo magnético (cerca de un imán, etc.).
- En un lugar polvoriento.

El uso de un líquido volátil (disolvente, benceno, alcohol, etc.) puede afectar a la calidad del material y el color del producto.

Si se ensucia la carcasa del producto, límpiela con un paño seco y suave, etc.

#### Precauciones en dispositivos inalámbricos

Este producto es un dispositivo inalámbrico que puede usar<br>Este producto es un dispositivo inalámbrico que puede elemento de identificación de entidad móvil. El método<br>dispositivo de identificación de entidad móvil. El mét

- Antes de usar este producto, compruebe que no haya "otras estaciones inalámbricas' funcionando alrededor'.
- En el caso improbable de que se produzcan interferencias de radio entre este producto y "otras estaciones inalámbricas\*, cambie la ubicación de uso o deje de usar este producto.

\* "Otras estaciones inalámbricas" es erfere a instrumentos<br>médicos, científicos, industriales que utilizan la misma 2,4 GHz<br>que este producto, además de otras estaciones inalámbricas<br>del mismo tipo, como las estaciones ina stación es inaliamentos de ancioniado que no requieren una.<br>noia, que se utilizan en cadenas de producción de la planta

#### $\bigwedge$ ADVERTENCIA

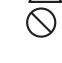

No utilizar en equipos que puede causar graves efectos debido a su mal funcionamiento. En casos raros, pueden verse afectados por ondas de radio de la misma frecuencia u ondas de radio de los teléfonos mísma riceaencia a onads de radio de los telefonos<br>móviles del exterior, que causen un mal funcionamiento deterioro del funcionamiento, o deje de funcionar.

- No utilice este producto en lugares donde esté prohibido el uso de ondas de radio, como por ejemplo en hospitales. Las ondas de radio de este producto pueden afectar a aparatos electrónicos y dispositivos médicos (por ejemplo marcapasos).
- Debido a la posibilidad de obstaculizar la navegación segura de los aviones, el uso de ratones inalámbricos en aviones está prohibido por la Ley de Aeronáutica Civil. Desconecte la corriente eléctrica de los ratones inalámbricos antes de embarcar y no la utilice después naiamonooc<br>del embarqu
- ter embarque.<br>Tenga en cuenta que no podemos asumir ninguna responsabilidad, incluso en casos de accidente o daño social debido a un fallo de este producto.

#### Limitación de responsabilidad

ELECOM Co., Ltd no se responsabilizará de ninguna pérdida de datos, daños, o cualquier otro problema que pueda ocurrir a cualquier dispositivo conectado a este producto.

Veuillez utiliser soit des batteries alcalines, des batteries au

**B** Ratteries

 $\mathbb{Q}$ 

pres à un annanc, etc.,<br>• Dans un endroit poussiéreux

 $\bigwedge$  avertissement

 $\bigwedge$ ATTENTION

manganèse ou des batteries rechargeables au nickel-métal hydrure. Référez-vous au tableau des spécifications afin de voir si vous avez besoin des batteries AA ou AAA pour le produit que vous avez acheté.

Ce produit n'a pas une structure imperméable à<br>l'eau il litilisez et concentre à care de l'union

- 
- Si ce produit ne doit pas être utilisé pendant une longue période de temps, enlevez la batterie pour éviter des fuites et des pannes.

#### Nettoyage du produit Si le corps du produit est sale, nettoyez-le avec un chiffon

Si no va a utilizar este producto durante un largo periodo de tiempo, extraiga la pila para evitar que se produzcan fugas y fallos en la pila.

#### Limpieza del producto

Se non si utilizza il prodotto per un lungo periodo, rimuovere la batteria per evitare perdite e danni.

contemporaneamente batterie usate e nuove. Ciò può provocare guasti e perdite di liquido.

· Windows is a trademark of the Microsoft Corporation. · macOS Catalina, and Macintosh are trademarks of Apple Inc., registered in the U.S. and other countries.

· Company names, product names, and other names in this manual are either trademarks or registered trademarks.

# Compliance status www.elecom.co.jp/global/certification/

The FCC ID: YWO-M-XG10BB This deviate complies with Part 56 the FCC Rules. Operation as subject to the following two conditions: (1) this device contains are more of the series and to comply with the limits for disease co

#### **Safety Precautions (English (EN)**

**O** Prohibited action Mandatory action (1) Situation that needs attention

Manual, Safety precautions, and Compliance with regulations 2nd edition, February 27, 2020

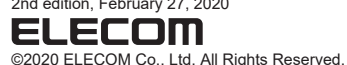

**العربية(AR(**

֚֚

 $\ddot{\phantom{a}}$ ֖֦֦֦֧֦֧֦֧֚֚֚֚֚֚֚֚֬֝֝֓֡֝

í

#### WARNING

If a foreign object (water, metal chip, etc.) enters the product, immediately stop using the product, remove the receiver unit from the PC, and remove the battery from the product. If you continue to use the product under<br>these conditions, it may cause a fire or electric shock.

- these conditions, it may cause a fire or electric shock.<br>If the product is behaving abonormally, such as by<br>generating heat, smoke, or a strange smell,<br>immediately stop using the product, shut down the<br>PC, and then suffici  $\mathbf 0$ product. Continuing to use the product under these<br>conditions may cause a fire or electric shock. conditions may cause a fire or electric shock.
- Do not drop the product or otherwise subject it to impacts.<br>It in the product is damaged, immediately stop using it,<br>remove the receiver unit from the PC, and remove the<br>battery from the product. After that, contact the re
- Do not attempt to disassemble, modify or repair this<br>product by yourself, as this may cause a fire, electric<br>shock or product damage.<br>Do not put this product in fire, as the product may burst,<br>resulting in a serious fire o
- 
- Do not insert or remove the receiver unit with wet hands. Also, do not make alternations to or forcefully
- The receiver unit presents a swallowing hazard for children, so be sure to store it in a place out of the bend the receiver unit.<br>Doing so may cause a fire or electric shock.

In no event will ELECOM Co., Ltd be liable for any lost profits or special consequential indirect punitive profite or special, cons damages arising out of the use of this product. ELECOM Co., Ltd will have no liability for any loss of data, damages, or any other problems that may occur to any devices connected to this product.

#### $\triangle$  CAUTION reach of children.

**Do not place this product in any of the following environments:**<br>  $\bigcirc$   $\cdot$  In a car exposed to munities In a car exposed to sunlight, a place exposed to direct<br>sunlight, or a place that becomes hot (around a heater, etc.)<br>In a moist place or a place where condensation may occur<br>In an uneven place or a place exposed to vibrat In an uneven place or a place exposed to vibration<br>• In a place where a magnetic field is generated (near a magnet, etc.)<br>• In a duety place In a dusty place

 $\mathbf 0$ This product does not have a waterproof structure. Use<br>and store this product in a place where the product<br>body will not be splashed with water or other liquid.<br>Rain, water mist, juice, coffee, steam or sweat may also This product is wireless equipment using the entire range of the 2.4 GHz band and it is possible to avoid the band of<br>mobile object identification systems. FHSS is used for the radio wave method. The interference distance is 10 m. The 2.4 GHz band is also used by medical equipment, Bluetooth, and wireless LAN equipment conforming to the IEEE802.11b/11g /11n standard.

\* Before using this product, check that there are no other "radio<br>stations"\* operating nearby.

#### Limitation of Liability

Do not use this product with a device that may have a<br>serious function or influence. There are rare cases where<br>an external radio wave at the same frequency or the radio<br>wave emitted from a mobile phone causes this product Do not use this product in a hospital or other locations where the use of radio waves is prohibited. The radio waves of this product may affect electronic and medical

devices (e.g. pacemakers). The use of a wireless mouse in an aircraft is prohibited by aviation law as its use may interfere with flight<br>safety. Turn off the power of the mouse body before<br>barding an aircraft and do not use it in the aircraft.<br>\*ELECOM is not liable for any accident or any indirect or consequential damage incurred due to the failure of this produc

- cause product damage. Avoid looking directly at the light of the optical sensor as doing so may cause eye damage.  $\mathbb Q$
- (1) Only use this product with PCs and video game systems.
- Do not use this product with any device that may signicantly be affected in the case of this product malfunctioning.
- If this product is used on a transparent surface such as<br>glass or a highly reflective surface such as a mirror, the optical sensor will not function correctly and the product's cursor movement will become unstable.

AA or AAA batteries for the product you purchased. Do not mix different types of batteries together or old batteries with fresh ones. Doing so may cause battery leakage and failure.

> ● 본 제품 사용 중 발열, 연기, 이상한 냄새 등 이상이 있을<br>● 경우 - 주시 사용은 중단하고 커프터 전원은 끄신시오 경우, 즉시 사용을 중단하고 컴퓨터 전원을 끄십시오. 그리고 화상을 입지 않도록 발열 상태를 충분히 확인한 뒤 리시버 유닛을 컴퓨터에서 분리하고 마우스에서 전지를<br><sup>빼시시</sup>으. 그 호. 제품은 크매하시 판매저에 무이하신시오 빼십시오. 그 후, 제품을 구매하신 판매점에 문의하십시오. 그대로사용하면 화재나 감전의 원인이 될 수 있습니다.

If the product body becomes dirty, wipe it with a soft, dry cloth. Use of a volatile liquid (paint thinner, benzene, alcohol, etc.) may affect the material quality and color of the product.

#### **Cautions for Wireless Equipment**

수 있습니다.<br>본 제품을 장기간 사용하지 않을 때는 전지를 분리하십시오<mark>.</mark> 액체가 새거나 고장의 원인이 될 수 있습니다.

> <sub>谓勿付本</sub>,<sub>品详,者让</sub>怎<sub>或碰撞。</sub><br>本产品不慎破损时,请立即停止使用,从计算机上取下 接收器,从鼠标上取出电池。然后,联系您购买产品的 经销商。 在破损状态继续使用可能导致火灾或触电。

**◆ 本产品不具有防水结构。请在不会沾水等液体的地方使** 用或者保管。 雨水、水滴、果汁、咖啡、蒸汽、汗水等也可能引发故障。  $\bigoplus$  本产品请使用碱性干电池、锰干电池或者镍氢二次电池。 有关五号、七号等电池的规格,请确认使用的商品。

**■保养方法**<br>当本产品变脏时,请用于燥而柔软的布擦拭。 当本产品变脏时,请用干燥而柔软的布擦拭。

当本产品出现友热、冒烟、臭味寺异常时,请立即停<br>止使用,关闭计算机,仔细确认无发热现象,以免烫伤, 然后从计算机上取下接收器,从鼠标上取出电池。然后 联系您购买产品的经销商。继续使用可能导致火灾或

请勿在可能因本产品误动作引发重大影响的机器上使用。 **◯◯ 如果在玻璃等透明表面、镜子等强烈反射表面使用,光** 学传感器不能正常发挥功能,鼠标光标的动作会变得不 稳定。  $(\overline{\P})$  一个月以上不使用本产品时,请从计算机上拆下接收器。

Nếu một vật thể lạ (nước, mảnh kim loại,v.v) xâm nhập vào<br>sản phẩm thì ngay lập tức ngừng sử dụng và tháo pin ra<br>khỏi sản phẩm. Nếu tiếp tục sử dụng sản phẩm trong những<br>tình huống đó thì có thể gây cháy nổ hoặc giật điện.

(Tiếng Việt (VI))

长时间个使用本产品时,请取出电池。否则可能导致漏<br>液、故障。 请不要混合不同类型的电池或者新和旧的电池。这样做 可能会引起电池漏液,导致故障。

If this product is not going to be used for a long period of time, remove the battery to avoid battery leakage and failure.

#### **Cleaning the Product**

 $\circlearrowright$ 

由于可能妨碍飞机的安全飞行,航空法禁止在机舱内 使用无线鼠标。请在登机前切断鼠标本体的电源,登

stations"\* operating nearby. If electromagnetic interference occurs between this product and other "radio stations", move this product to another location or stop using this product.

" Other "radio stations" refer to industrial, scientific and medical devices using the 2.4 GHz band, as this product does, other and<br>of stations of this type, licensed radio station premises for<br>a mobile object identificat

When you no longer need to use this product and the battery, be sure to dispose of them in accordance with the local ordinances and laws of your area. (1) If this mouse isn't going to be used for one month or longer, remove the receiver unit from the PC. longer, remove the receiver unit from the PC. **취급 주의 사항**

Please use either alkaline batteries, manganese batteries or nickel-metal hydride rechargeable batteries.<br>Refer to the specification table to see whether you need **B** Ratteries

#### WARNING

 $\circ$ yang lama, lepaskan baterai untuk mencegah kel kegagalan baterai. **Membersihkan Produk**

In produk kotor, bersihkan dengan kain yang lembut dan kering. Penggunaan cairan yang mudah menguap (tiner, bensin, alkohol,<br>dll) dapat memengaruhi kualitas bahan dan warna produk.

Tindakan yang dilarang (Bahasa Indonesia (ID)  $\bigcap$  Tindakan wajib

 $(\mathbb{V})$  Situasi yang membutuhkan perhatian

#### **경고**

본 제품에 물이나 금속 파편 등의 이물질이 들어간 경우, 즉시 사용을 중단하고 리시버 유닛을 컴퓨터에서 분리한 뒤 마우스에서 전지를 빼십시오. 그대로 사용하면 화재나 감전의 원인이 될 수 있습니다.

**전지에 대하여**

 $\sqrt{27}$   $\frac{1}{2}$   $\frac{1}{2}$   $\$ 

- 본 제품을 떨어뜨리거나, 부딪히지 않도록 하십시오. 본 제품이 파손된 경우, 바로 사용을 중지하고 리시버 유닛을 컴퓨터에서 분리한 뒤 마우스에서 전지를 빼십시오. 그 후, 제품을 구매하신 판매점에 문의하십시오. 파손된 채로 사용하면 화재나 감전의 원인이 될 수 있습니다.
- ────────────────────────────<br>── 본 제품의 분해, 개조, 수리 등을 하지 마십시오. 화재나<br>감전, 고장의 원인이 될 수 있습니다. 감전, 고장의 원인이 될 수 있습니다.
- 본 제품을 불 속에 넣지 마십시오. 파열로 인해 화재나 상해의 원인이 될 수 있습니다.
- 리시버 유닛을 젖은 손으로 조작하지 마십시오. 또한, 가공하거나 무리하게 구부리지 마십시오. .<br>가능하거나 1 나이에 1 1 나서 다립시.<br>화재나 감전의 원인이 될 수 있습니다.
- 리시버 유닛은 어린이가 실수로 삼킬 위험이 있습니다. 절대로 어린이의 손이 닿지 않는 곳에 보관해 주십시오.

엘레컴 주식회사는 제품의 사용으로 인한 특별 손해, 결과적 손해, 는 "금 "구"가는 ""금다" 1D 그고 난신 다른 신 ""; 듣다" |<br>간접적 손해, 처벌적 손해, 이익 상실에 대한 보상 책임을 지지 않습니다.<br>▲ 에레커 조시하샤느 페플과 여경되 자치에서 일어난 스 이느 데이터 엘레컴 주식회사는 제품과 연결된 장치에서 일어날 수 있는 데이터 손실, 오류 또는 기타 문제에 대해 어떠한 보증도 하지 않습니다.

본 제품은 2.4GHz대 전역을 사용하는 무선 설비이며, 이동체 식별 장치 대역을 회피할 수 있습니다. 전파 방식에는 FHSS 방식을

채용하였으며, 간섭 거리는 10m입니다.

 $\overline{\left(\begin{matrix}\right)}\end{matrix}}$  Jika produk ini tidak digunakan selama satu bulan atau lebih, lepaskan unit penerima dari PC.

2.4GHz대는 의료기기나 IEEE802.11b/11g/11n 규격의 무선

LAN 기기 등에서도 사용되고 있습니다.

**관리 방법**

**책임의 제한**

Gunakan baterai kering alkaline, baterai kering mangan, atau<br>baterai nikel logam hidrida isi ulang.<br>Lihat tabel spesifikasi untuk melihat apakah Anda memerlukan<br>baterai AA atau AAA untuk produk yang dibeli.<br>Jangan menggabu Jika produk ini tidak akan digunakan untuk jangka waktu

**와이어리스(무선)에 대한 주의사항**

—<br>본 제품이 더러워졌을 때는 부드러운 마른 천으로 닦아 주십시오.

-<br>- 시너, 벤젠, 알코올 등 휘발성 액체를 사용하면 변질이나

본 제품에는 알칼리 건전지, 망간 건전지 또는 니켈 수소 2 차전지를 사용해 주십시오. AA, AAA등의 배터리 규격은 사용하시는 상품을 확인해 주십시오. 여러 종류의 배터리를 혼용하거나, 사용한 배터리와 새

- **주의** 본 제품을 다음과 같은 곳에서 보관하지 마십시오. 햇볕이 드는 자동차 안 , 직사광선에 노출된 곳 - <는・1 ーヒ・1 0 -1 ヒ,<br>• 난방기기 주변의 고온인 곳 - 큰승기가 구근의 포든근 것<br>• 다습한 곳, 결로가 생기는 곳 평탄하지 않은 곳, 진동이 발생하는 곳 자석 근처 등 자기장이 발생하는 곳
- 본 제품은 방수 구조가 아닙니다. 물 등의 액체가 튀지 않는 곳에서 사용 혹은 보관해 주십시오. 비, 튀는 물방울, 주스, 커피, 증기, 땀 등도 고장의 원인이 .<br>• 먼지가 많은 곳
- 될 수 있습니다. 광학식 센서의 빛을 직접 보면 눈을 다칠 수 있으므로
- 주의하십시오.
- $\binom{2}{3}$ 컴퓨터, 게임기용 마우스 이외의 용도로는 사용하지 마십시오.
- 본 제품의 오동작으로 인해 중대한 영향을 미칠 위험이 있는 기기에서는 사용하지 마십시오.
- $\left(\begin{matrix}\n\mathbf{0}\n\end{matrix}\right)$  유리 등 투명한 곳이나 거울 등 강하게 반사하는 곳에서 사용하면, 광학식 센서가 제대로 기능하지 못하여 마우스 커서의 움직임이 불안정해집니다.

إذا كان هذا المنتج لن يُستخدم لمدة شهر أو أكثر ، انزع وحدة<br>الاستقبال من الكمبيوتر الشخصي.<br>عندما تنتهي حاجتك لاستخدام هذا المنتج والبطارية، احرص على ś 본 제품 및 전지를 폐기할 때는 거주 지역의 조례 및 법령에 따라 처분하십시오.

<sub>컴퓨터에서 분리하십시오.</sub> 2000 - 2000 - 2000 - <mark>文全注意事项</mark>

변색을 일으킬 위험이 있습니다.

Jangan menggunakan produk ini dengan perangkat yang<br>mungkin memiliki fungsi atau pengaruh yang serius. Terdapat<br>kasus yang jarang terjadi di mana gelombang radio eksternal<br>pada frekuensi yang sama atau gelombang radio yang berfungsi, melambat, atau gagal beroperasi.<br>Jangan menggunakan produk ini di rumah sakit atau lokasi<br>lain yang melarang penggunaan gelombang radio.<br>Gelombang radio dari produk ini dapat memengaruhi<br>perangkat elektronik dan Penggunaan mouse nirkabel di dalam pesawat terbang dilarang oleh hukum penerbangan karena hal itu dapat mengganggu keselamatan penerbangan. Matikan daya tubuh trackball sebelum naik ke pesawat udara dan jangan menggunakannya dalam pesawat. \* ELECOM tidak bertanggung jawab atas kecelakaan atau kerusakan tidak langsung atau konsekuensi yang ditimbulkan akibat kegagalan produk ini.

배터리를 혼용하지 마십시오. 배터리 누수 및 고장을 일으킬

본 제품을 사용하기 전에 근처에서 「다른 무선국※」의 운용 여부를 확인하십시오. 본 제품과 「다른 무선국※」과의 전파 간섭이 발생한 경우, 사용 장소를 변경하거나 본 제품 사용을 중지하십시오. ※「다른 무선국」이란 본 제품과 같은 2.4GHz대를 사용하는 산업・ 과학・의료기기 외에 다른 동종 무선국, 공장 생산라인 등에서 사용되는 면허를 필요로 하는 이동체 식별용 구내무선국, 면허를 필요로 하지 않는 특정 소전력무선국, 아마추어 무선국을 말합니다.

> **경고** 오작동에 의해 중대한 영향을 미칠 위험이 있는 기기에서는 사용하지 마십시오. 드물지만 외부로부터 같은 주파수 전파나 휴대전화 전파의 영향을 받아 오작동, 동작 저하가 일어나거나 동작하지 않는 경우가 있습니다. 병원 등 전파 사용이 금지된 장소에서는 본 제품을 사용하지 마십시오. 본 제품의 전파로 전자기기나 의료기기(예를 들면 페이스 메이커)등에 영향을 미칠 위험이 있습니다. 비행기 안전 운항에 지장을 미칠 위험이 있으므로 무선식 마우스의 항공기내 사용은 항공법에 의해 금지되어 있습니다. 탑승 전에 마우스 본체 전원을 끄고, 탑승 후에는 항상 사용하지 않도록 하십시오. ※본 제품의 고장 등으로 인해 사고나 사회적 손해가 발생해도 폐사는 어떠한 책임도 지지 않습니다.

> > $\bigcap$  Hành động bị nghiệm cấm Hành động bắt buộc Tình huống cần chú ý

이 점 양해 바랍니다.

1개월 이상 마우스를 사용하지 않는 경우는 리시버 유닛을

**警告**

当水、金属片等异物进入本产品时,请立即停止使用, 从计算机上取下接收器,从鼠标上取出电池。继续使

(中文·简体 (ZH(CN)))

用可能导致火灾或触电。

**注意**

请勿将本产品掉落在地或碰撞。

**关于电池**

ELECOM Co., Ltd. 对因使用本产品造成的特殊损失、结果性 损失、间接损失、惩罚性损失或所损失利益的赔偿均不承担

任何责任。

ELECOM Co., Ltd. 不对连接到本产品的设备中可能发生的数

ึ ข้อควรระวังด้านความปลอดภัย

 $(\overline{\text{Unl}(\text{TH})})$ 

据丢失、出错或其他问题做出任何担保。

 $\left(\begin{matrix} 0 \end{matrix}\right)$  สถานการณ์ที่ต้องเอาใจใส่เป็นพิเศษ

本产品是使用 2.4GHz 频段全域的无线设备,可回避移动体识 平,品处长舟县1012 众校主物的30000公司,与出处15-<br>别装置的频段。电波采用 FHSS 方式,干涉距离为 10m 医疗设备、IEEE802.11b/11g/11n 标准的无线局域网设备等

也使用 2.4GHz 频段。

禁止事项 强制事项 需注意事项

**责任限制**

 $\bigcirc$  สิ่งที่ห้ามทำ  $\bigoplus$  สิ่งที่ต้องทำ

**有关无绳(无线)的注意事项**

触电。

请勿自行拆解、改造、修理本产品。否则可能导致火灾、 触电或故障。

仔仕儿童误食接收器的危险,因此,切勿保官于儿童<br>可触及的地方。

请勿将本产品投入火中。 否则可能因破裂导致火灾、人身伤害。

请勿用湿手插拔接收器。也请勿加工或者强行弯折。 否则可能导致火灾或触电。

**مان احتياطات ا** إجراء ممنوع القيام به إجراء يجب القيام به موقف يحتاج إلى الانتباه $\widetilde{(\P)}$ 

请勿将本产品放在以下环境: 太阳光照射的车内、阳光直射处 - 众出九流 5153∓F3、出九 潮湿或可能产生结露之处 • 不平坦或发生振动之处 磁铁附近等发生磁场的地方 灰尘大的地方

إذا دخل جسم غريب (ماء، رقاقة معدنية، إلخ) إ المنتج، أوقف ا<br>استخدام المنتج على الفور وانزع وحدة الاستقبال من الكمبيوتر الشخصي وانزع البطارية من المنتج. قد يؤدي الاستمرار في استخدامر

请勿用于计算机、游戏机鼠标以外的用途。 如果直接看光学传感器的光,可能刺痛眼睛,请注意。

²لا تسقط المنتج أو تعرضه لأي تأثيرات أخرى.

المنتج في ظل هذه الظروف إلى حدوث حريق أو صدمة كهربائية.

j

á

l

ة<br>في مكانٍ غير مستوٍ أو في مكان معرض للاهتزاز ļ

.<br>a

废弃本产品和电池时,请根据当地的法律法规进行废物 处理。

如果使用稀释剂、汽油、酒精等挥发性液体,可能引起

变质、变色。

使用本产品前,请确认附近有无" 其他无线电台※"在运行。 万一本产品与" 其他无线电台※"之间发生电波干扰时,请

更改使用地点,或者停止本产品的使用。

※" 其他无线电台 "除了指与本产品一样使用 2.4GHz 频段的 、<br>エ业、科学、医疗设备外,还指在其他同类无线电台、工 厂的生产线等上使用的、需要执照的移动体识别用内部无 线电台、不需要执照的特定小功率无线电台、业余无线电台。

**警告**

إذا كان المنتج بِعمل بشكلٍ غير طبيعي، كأن يولد الحرارة أو الدخان أو رائحة غريبة، أوقف استخدام المنتج ع الفور وأوقف تشغيل الكمبيوتر

الشخصي، وبعد ذلك تحقق بشكلٍ كافٍ مما إذا كان المنتج يستمر في<br>توليد الحرارة وخذ حذرك لكي لا تصاب بحروق. ثمر انزع وحدة الاستقبال<br>من الكمبيوتر الشخصي وانزع البطارية من المنتج. بعد ذلك، اتصل من الكمبيوتر الشخصي وانزع البطاريه من المنتج. بعد دلك، اتصل<br>بتاجر التجزئة الذي اشتريت المنتج منه. قد يؤدي الاستمرار في استخدامر

请勿将本产品使用在可能因误动作而引发重大影响的 机器上。本产品偶尔会受来自外部的同频率电波、手 机电波的影响而发生误动作、动作减慢或不动作的情 • 请勿在医院等替止使田由波的扬所使田木产品,木产 请勿在医院等禁止使用电波的场所使用本产品。本产 品的电波可能会影响电子设备和医疗设备(例如心脏

起搏器)等。

机后的整个航程中都勿使用。

※请注意,即使因本产品的故障等而发生事故、社会

性损害等,本公司也概不负责。

 في مكان مغبر<br>. . . ֺ֧֖֧֧֧֧֧֧֪֖֛֪֛֪֪֪ׅ֖֚֚֚֚֚֚֚֚֝֕֝֬֝֕֝֓֕֓֝֬֝֬֝֓֝֬֝֬֝֓֝֬֝֓֝֬֝֓֝֬֝֓֝֬֝֓֝֓

:<br>;

ĺ

.<br>التخلص منهم وفقًا للمراسيم والقوانين المحلية في منطقتك. **البطاريات**

..<br>يُرجى استخدام إما بطاريات قلوية أو بطاريات المنغنيز أو بطاريات<br>هيدريد نيكل معدنية قابلة للشحن. ر بين سبب بن سبب.<br>راجع جدول المواصفات لمعرفة ما إذا كنت بحاجة إلى بطاريات AA أو

.<br>AAA المنتج الذي قمت بشرائه.<br>الأن تخلط بين الأنواع المختلفة من البطاريات معًا أو البطاريات القديمة مع في الأنواع المختلفة .<br>المناسبات المنتخبات . إذا كان هذا المنتج لن يُستخدم لفترة طويلة من الزمن، انزع البطارية لتجنب تسرب البطارية أو حدوث خلل فيها. لا تخلط بين الأنواع المختلفة من البطاريات معًا أو البطاريات القدمة مع<br>البطاريات الجديدة. فإن القيام بذلك قد يسبب تسريب في البطارية وتلفها.

<mark>ا تنظيف المنتج</mark><br>إذا أصبح جسم المنتج ملوثًا، امسحه بقطعة قماش ناعمة وجافة. قد يؤثر استخدام سائل متطاير مثل (مخفف الدهان، بنزين، الكحول،  $\bigcirc\bigcirc\limits_{k\in\mathbb{N}}$ إلخ.) على جودة المواد المكونة للمنتج وعلى لونه.

#### **Tindakan Pencegahan dan Keselamatan**

#### **PERINGATAN**

Jika benda asing (air, keping logam, dll.) masuk ke dalam<br>produk, segera hentikan penggunaan produk, lepaskan unit<br>penerima dari PC, dan lepaskan baterai dari produk. Jika<br>Anda tetap menggunakan produk dalam kondisi terseb

- tersebut menghasilkan panas sambil berhati-hati untuk menghindari<br>terbakar. Kemudian, lepaskan unit penerima dari PC dan keluarkan<br>baterai dari produk. Setelah melakukannya, hubungi peritel Anda membeli produk ini. Terus menggunakan produk di bawah kondisi ini dapat menyebabkan kebakaran atau sengatan listrik.
- Jangan menjatuhkan produk atau akan berdampak pada ini.<br>Jika produk ini rusak, segera hentikan penggunaan, lepaskan unit<br>penerima dari PC, lalu lepas baterai dari produk. Setelah melakukannya,<br>hulbavngh kondisi ini dapat m
- Jangan coba membongkar, memodifikasi atau memperbaiki<br>produk ini sendiri, karena hal ini dapat menyebabkan<br>kebakaran, sengatan listrik atau kerusakan produk.
- Jangan meletakkan produk ini dalam api, karena produk bisa meledak, mengakibatkan kebakaran atau cedera.
- Jangan menyisipkan atau melepaskan unit penerima dengan tangan basah.
- tangan basan.<br>Juga, jangan membuat perubahan untuk atau memaksa menekuk

المتحركة الذي يتمر استخدامه في خطوط الإنتاج في المصانع، بالإضافة إلى محطات  $\overline{\phantom{0}}$ l راديو محددة منخفضة الطاقة وغ̄ ُ م ّرخصة ومحطات الراديو الخاصة بالهواة.

# لا تضع هذا المنتج في أي من الظروف التالية:<br>• في سيارة معرضة لأشعة الشمس، أو في مكان معرض لأشعة الشمس<br> المباشرة أو في مكان يتعرض للسخونة (حول موقد، إلخ)

#### **PERHATIAN**

#### **Batasan Tanggung Jawab**

# **Peringat untuk Peralatan Nirkabel**

Produk ini adalah peralatan nirkabel yang menggunakan seluruh<br>rentang pita 2,4 GHz dan dapat menghindari pita dari<br>sistem identifikasi objek bergerak, FHSS menggunakan untuk<br>metode gelombang radio. Cangguan jarak 10 m.<br>Pit

Unit penerima dapat berbahaya jika tertelan oleh anak-anak, jadi pastikan untuk menyimpannya di tempat yang jauh dari jangkauan anak-anak. unit penerima. Melakukannya dapat menyebabkan kebakaran atau sengatan listrik. **Baterai** Bila Anda tidak lagi menggunakan produk dan baterai ini, pastikan untuk membuangnya sesuai dengan peraturan daerah dan hukum di wilayah Anda.

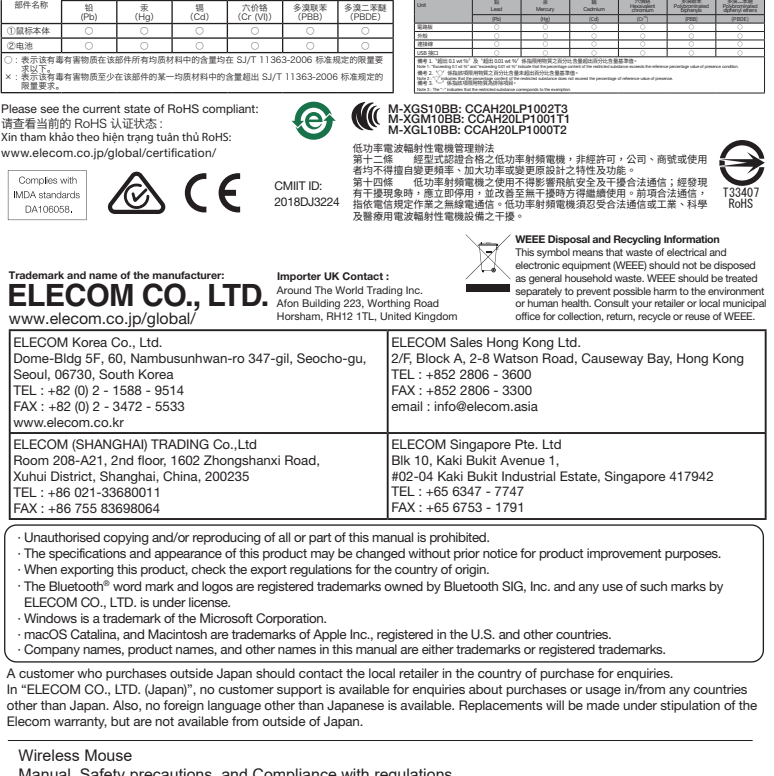

\* "Stasiun radio" lain merujuk pada perangkat industri, ilmiah dan medis yang menggunakan pita 2,4 GHz, seperti yang digunakan produk ini,<br>stasiun radio lain berjenis ini, stasiun radio berlisensi lokal untuk sistem<br>identifikasi objek bergerak yang digunakan dalam jalur produksi pabrik, stasiun radio berdaya rendah non-lisensi dan stasiun radio amatir.

#### **PERINGATAN**

- Jangan meletakkan produk ini di salah satu lingkungan berikut: Di dalam Mobil terkena sinar matahari, tempat yang terkena sinar matahari langsung, atau tempat yang dapat menghasilkan panas (sekitar pemanas, dll) Di tempat yang lembab atau tempat yang dapat terjadinya
- kondensasi Di tempat yang tidak rata atau tempat yang terkena getaran Di tempat yang menghasilkan medan magnet (dekat magnet, dll) Di tempat berdebu
- Produk ini tidak memiliki struktur tahan air. Gunakan dan simpan produk ini di tempat di mana badan produk tidak akan tersiram air atau cairan lainnya. Hujan, kabut air, jus, kopi, uap atau keringat juga dapat menyebabkan kerusakan produk.
- Jangan melihat langsung cahaya dari sensor optik. Hal tersebut dapat menyebabkan kerusakan mata.
- (\) Hanya gunakan produk ini dengan PC dan sistem permainan video.
- $\mathbb{Q}$ Jangan gunakan produk ini dengan perangkat apa pun yang dapat terpengaruh secara signikan jika produk tidak berfungsi.
- Jika produk ini digunakan pada permukaan yang transparan,<br>seperti kaca, atau permukaan yang sangat reflektif seperti<br>cermin, sensor optik akan tidak berfungsi dengan benar dan gerakan kursor produk akan menjadi tidak stabil.

**Các biện pháp an toàn**

**CẢNH BÁO**

 $\Omega$ 

Bộ thu nhận tín hiệu có thể gây hại cho trẻ khi nuốt phải, vì vậy hãy chắc chắn để xa tầm tay của trẻ.

Nếu sản phẩm hoạt động không bình thường, ví dụ như tạo

nhiềr, xi khới hoặc có mùi lạ thì ngay lập tức ngừng sử dụng sản<br>phẩm, tắt máy tính sau đó kiểm tra toàn bỏ xem nếu sản phẩm<br>đang sinh nhiệt thì phải hết sức cấn thận để tránh bị bỏng. Sau<br>đó, tháo bộ thu nhận tín hiệu ra

Không làm rơi sản phẩm hay để các vật khác đẻ lên. Nếu sản<br>phẩm bị hỏng thì ngay lập tức ngừng sử dụng, tháo bộ phận<br>thu nhận tín hiệu ra khỏi máy tính và tháo pin ra khỏi sản<br>phẩm. Sau đó hãy liên lạc với nhà bán lẻ nơi b

Không cố gắng tự tháo dời, thay đổi hay sửa chữa sản phẩm vì điều này có thể gây cháy nổ, giật điện hay làm hỏng sản phẩm. Không được đặt sản phẩm gần lửa vì có thể gây cháy dẫn tới hỏa hoạn và thương vong. Không được lắp hoặc tháo gỡ bộ phận tiếp nhận khi tay ướt. Cũng không được thay đổi hay cố gắng bẻ cong bộ thu nhận tín hiệu. Làm như vậy sẽ có thể gây ra cháy nổ hoặc giật điện.

Công ty ELECOM Co., Ltd. sẽ không chịu bất cứ trách nhiệm bồi thường tai sẽ nhóng chịa bắt cá năch nhiệm bối.<br>Ào cho các thất thoát lợi nhuận, thiệt hại đặc biệt, thiệt hạ mang tính hậu quả, thiệt hại gián tiếp, thiệt hại mang tính trừng phạt phát sinh từ việc sử dụng sản phẩm này.

**Giới hạn trách nhiệm**

Công ty ELECOM Co., Ltd. sẽ không chịu bất cứ trách nhiệm bồi<br>thường nào liên quan đến việc mất dữ liệu, hư hỏng, hoặc bất kỳ vấn<br>đề nào khác có thể xảy ra trên các thiết bị kết nối với sản phẩm này.

ELECOM Co., Ltd. tidak akan bertanggung jawab atas setiap kompensasi untuk kerusakan khusus, kerusakan konsekuinsal, kerusakan tidak langsung, ganti rugi kerusakan, atau kerugian yang timbul akibat dari penggunaan produk ini. ELECOM Co., Ltd. tidak memberikan jaminan atas kehilangan data, kesalahan, atau masalah lain yang mungkin terjadi pada perangkat yang terhubung ke produk ini.

 $\bigcap$ 금지 사항  $\ddot{Q}$  의무 이행 사항  $\left(\begin{matrix} 0 \\ 0 \end{matrix}\right)$ 주의 사항

**تحذير**

֧ׅ֧ׅ֧ׅ֧֧֧ׅ֧֧ׅ֧֧֧ׅ֧֧ׅ֧֧ׅ֧֧֚֚֚֚֚֚֚֚֚֚֚֚֚֚֚֚֚֚֚֚֚֚֚֚֚֚֚֚֚֚֡֝֝֝֝֬֝֓֝֬֜֓֜֝֬֝֬֜֝֬֜֝֬֜֝֬

֖֖֖֧֖֧֚֚֚֚֚֚֚֚֚֚֚֚֚֚֚֚֚֡֝֝֝֝֝֝֝֝

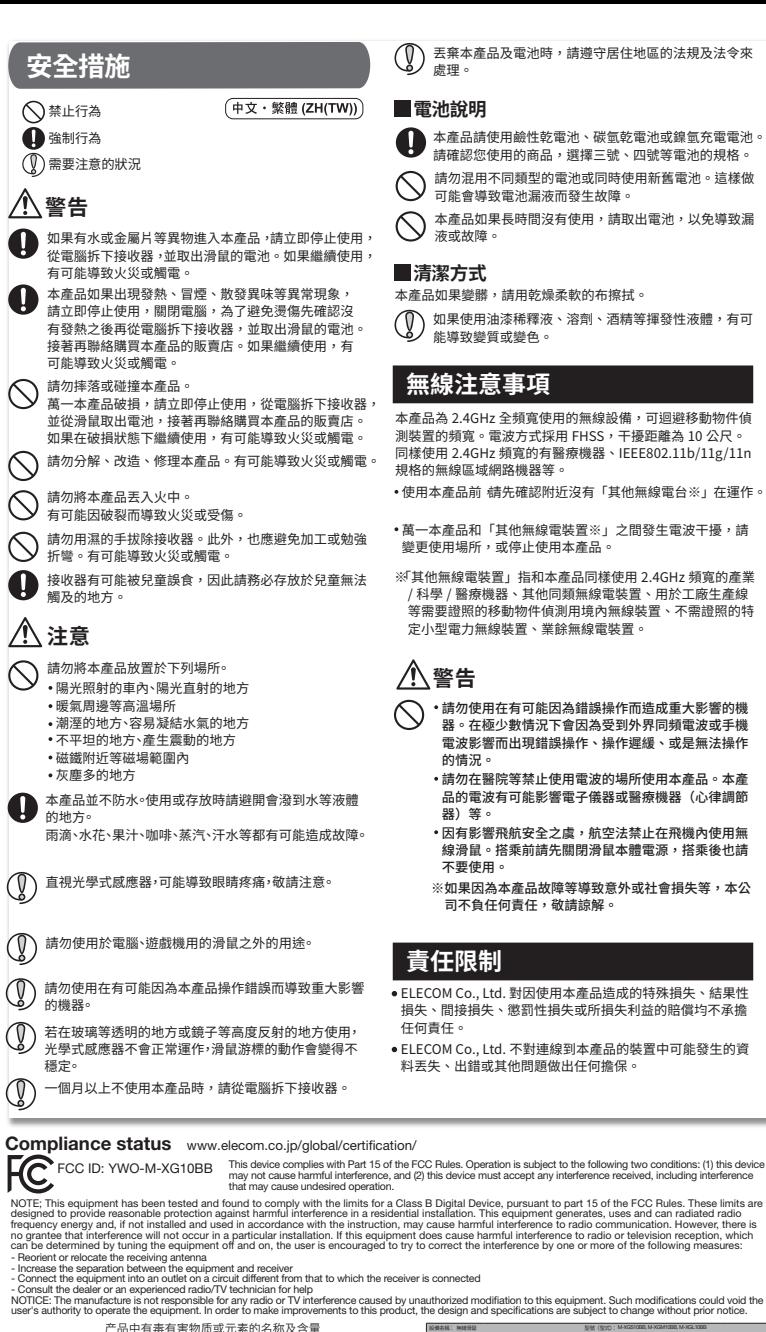

صدمة كهربائية.

إذا تعرض هذا المنتج للتلف، أوقف استخدامه فورًا، وانزع وحدة<br>الاستقبال من الكمبيوتر الشخصي وانزع البطارية من المنتج. بعد ذلك،<br>اتصل بتاجر التجزئة الذي اشتريت المنتج منه. قد يؤدي الاستمرار في استخدامر المنتج وهو تالف إلى حدوث حريق أو

لا تحاول فك هذا المنتج أو تعديله أو إصلاحه بنفسك، فقد يؤدي هذا<br>إلى حدوث حريق أو صدمة كهربائية أو يسبب تلف المنتج. لا تضع هذا المنتج في النار، فقد ينفجر المنتج ويؤدي إلى حدوث حريق<br>أو إصابة.

،و يصب.<br>لا تقم بادخال وحدة المستقبل. أو ازالتما بواسطة الأبدي المبللة. كذلك، لا تقمر بإدخال وحدة المستقبل أو إزالتها بواسطة الأيدي المبللة. كذلك<br>لا تقمر بتعديلات على وحدة الاستقبال أو ثنيها بعنف. قد يؤدي القيامر بهذا إلى حدوث حريق أو صدمة كهربائية.<br>تمثل وحدة الاستقبال خطرًا إذا تمر ابتلاعها من قبل الأطفال، لذا احرص<br>على تخزينها في مكان بعيد عن متناول الأطفال.

لا يحتوي هذا المنتج على هيكل مقاوم للمياه. استخدم هذا المنتج وخزّنه<br>في مكان لا يتعرض فيه المنتج لرشاش الماء أو السوائل الأخرى. قد يؤدي

في مكان يتولد فيه مجال حقل مغناطيسي (بالقرب من مغناطيس، إلخ.)

į

المطر أو رذاذ الماء أو العصير أو القهوة أو البخار أو التعرق إلى تلف المنتج.<br>تجنب النظر مباشرة إلى ضوء المستشعر البصري حيث قد يؤدي القيامر

استخدمر هذا المنتج فقط مع أجهزة الكمبيوتر الشخصي وأنظمة ألعاب<br>الفيديو.

l

لا تستخدم هذا المنتج مع أي جهاز قد يتأثر بشكل كبير في حالة حدوث<br>خلل يهذا المنتج.<br>خل قائم المتخدام هذا المنتج على سطح شفاف، مثل الزجاج، أو سطح<br>عاكس للغاية، مثل المرأة، لن يعمل المستشعر البصري بشكل صحيح<br>وسوف تصبح حركة مؤشر

الشخصي وانزع البطاريه من المنتج. فد يؤدي الاستمرار في استخد<br>المنتج في ظل هذه الظروف إلى حدوث حريق أو صدمة كهربائية.

**تنبيه**

֦֚

֠֕֕֜֡

ĺ

 مكان رطب أو مكان قد يحدث فيه تكاثف

.<br>بذلك إلى تلف العين.

# **جهزة السلكية تحذيرات بشأن ا**

هذا المنتج هو جهاز لاسلكي يعمل باستخدام المدى الكامل للنطاق 2.4<br>غيغاهرتز ويتيح تجنب نطاق أنظمة تحديد الأجسام المتنقلة. يُستخدم FHSS (نظام القفز ال̄ « ددي) مع طريقة موجات الراديو وتقدر مسافة التشويش بـ 10 أمتار. كما يُستخدم النطاق 2.4 غيغاهرتز أيضًا في التجهيزات الطبية والبلوتوث ֡֜֕֜֜ وأجهزة شبكة LAN اللاسلكية المطابقة للمعيار IEEE802.11b/11g /11n.<br>• قبل استخدام هذا المنتج، تحقق من عدم وجود "محطات راديو"\* أخرى قيد

í ، رحرى، أعس عدا، السنج إلى سواح ، حر الوارو الصناعية الصناعية التي .<br>\* تشير "محطات الراديو" الأخرى إلى الأجهزة الصناعية والعلمية والطبية التي ²خرى ²جسام ä من هذا النوع ومقرات محطات ا ُ ذاعة الم ّرخصة الخاصة بنظام تحديد ا تستخدم النطاق 2.4 غيغاهرتز، المشابهة لهذا المنتج، ومحطات الراديو ا التشغيل في الجوار.<br>. á ي في حال حدوث تشويش كهرومغناطيسي بين هذا المنتج و"محطات الراديو"<br>في حال حدوث تشويش كهرومغناطيسي بين هذا المنتج و"محطات الراديو" ي حال حدوث تشويش كهرومغناطيسي بين هذا المنتج و"محطات الراد<br>الأخرى، انقل هذا المنتج إلى موقع آخر أو أوقف استخدام هذا المنتج. ֦֦֦֦֧֦֦֦֦֧֦֚֚֚֚֚֚֚֚֚֚֚֚֚֡֝֝֝֝֝֝֝֝֓֡֝֓֞֝֝֓֞֝

- تستخدم هذا المنتج مع جهاز قد يكون له وظيفة أو تأث̄ خط̄ين. **تحذير** توجد هناك حات نادرة تؤدي فيها موجة راديو خارجية من نفس التردد أو موجة راديو صادرة عن هاتف جوال إلى تعطيل المنتج أو<br>انطائه أو تعذر تشغيله. إبطائه أو تعذر تشغيله.<br>لا تستخدم هذا المنتج في مستشفى أو مواقع أخرى يكون فيها استخدامر ļ ً موجات الراديو ممنوعا. قد تؤثر موجات الراديو الصادرة عن هذا المنتج ع ²الأجهزة الطبية والإلكترونية (مثل، أجهزة ضبط نبضات القلب).<br>يُمنع استخدام الفأرة اللاسلكية في الطائرة حسب قانون الملاحة الجوية لأن ֚֞֘
- .<br>فعل ذلك قد يتعارض مع سلامة الرحلة. أوقف تشغيل طاقة جسمر الفأرة قبِل الصعود على متن الطائرة ولا تستخدمها أثناء وجودك في الطائرة. ś \* لا تُعد ELECOM مسؤولةً عن وقوع أي حادث أو أي تلف غير مباشر أو ً تبعي يتم تكبده نتيجة لفشل هذا المنتج.

#### **تحديد المسئولية**

- ان تتحمل شركة .ELECOM Co., Ltd المحدودة بأي حال من الأحوال مسئولية ن مست في المبار.<br>تعويض الأضرار الخاصة أو الأضرار المترتبة أو الأضرار غير المباشرة أو الأضرار
- ترباح الناجمية.<br>التأديبية أو فقدان الأرباح الناجمة عن استخدام هذا المنتج.<br>لا تقدم شركة .ELECOM Co., Ltd المحدودة أي ضمانات فيما يتعلق بفقدان ء حدد درد. مدد ساحت مستخدمات الله عدد الله عنه الله عنه الساعة عنها.<br>البيانات أو الأخطاء أو أي مشكلات أخرى قد تحدث في الأجهزة ļ

ไหม ้หรือไฟฟ้าชอต็

อาจทําให ้เกิดไฟไหม ้หรือไฟฟ้าชอต็ เก็บหน่วยรับให ้ไกลมือเด็กเพราะเด็กอาจกลืนหน่วยรับได ้

ขอบเขตความรับผิดชอบ

ไม่ว่าไนกรณีไดกิตาม ELECOM Co., Ltd. จะไม่รับผิดชอบต่อการ<br>สูญเสียผลประโยชน์หรือความเสียหายที่เกิดขึ้นเป็นกรณีพิเศษ,<br>ความเสียหายที่เป็นผลสืบเนื่อง, ความเสียทางอ้อมู, ความเสียหาย ความเพื่อทาธิทเอนพพพอเนอง, ความเพื่อทางอ่อม<br>จากการถกลงโทษ อันเกิดจากการใช่งานอน่กรณ์นี้

ELECOM Co., Ltd. จะไม่รับผิดชอบต่อการสูญเสียสูญเสียข้อมูล<br>ความเสียหาย หรือปัญหาอื่นๆ ที่อาจเกิดขึ้นกับอุปกรณ์อื่นที่เชื่อม<br>ต่อกับอุปกรณ์นี้

产品中有毒有害物质或元素的名称及含量

有毒有害物质或元素

**์คำเตือน**<br>หากสิ่งแปลกปลอม (น้ำ ชิปโลหะ เป็นต้น) เข้าไปใน<br>ผลิตภัณฑ์ ให้หยุดใช้ผลิตภัณฑ์ทันทีและนำหน่วยรับออก

จากพีซี จากนันให้นำแบตเตอรีออกจากผลิตภัณฑ์หากคุณ<br>ใช้ผลิตภัณฑ์ภายใต้สภาพเหล่านี้ต่อไป อาจทำให้เกิดไฟ

หากผลิตภัณฑ์ทำงานผิดปกติ เช่น สร้างความร้อน ควัน<br>หรือกลิ่นแปลกๆ ให้หยุดใช้ผลิตภัณฑ์ทันที ปิดพีซี จาก<br>นั้นให้ตรวจดูว่าผลิตภัณฑ์สร้างความร้อนอยู่หรือไม่ ระวัง<br>คิวกพีซี และนำแบดเตอรี่ออกจากผลิตภัณฑ์ หลังจากนั้น<br>จากพีซี และนำ ให ้ติดต่อตัวแทนขายที�ขายผลิตภัณฑ์ให ้คุณ หากคุณใช ้ ้ผลิตภัณฑ์ภายใต้สภาพเหล่านี้ต่อไป อาจทำให้เกิดไฟไหม่<br>หรือไฟฟ้าช็อค

หรือไฟฟ้ายือด<br>อย่าทำผลิตภัณฑ์หล่นหรือทำให้ผลิตภัณฑ์กระทบกระเทือน<br>หากผลิตภัณฑ์นี้เสียหาย ให้หยุดใช้ผลิตภัณฑ์ทันที นำ<br>หน่วยรับออกจากพีซี และนำแบตเตอร์ออกจากเบาส์ หลัง<br>หากคุณใช้ผลิตภัณฑ์ทำยือด<br>เกิดไฟใหม่หรือไฟฟ้ายือด<br>เกิดไฟใ

อย่าพยายามแยกชินส่วน ปรับเปลี่ยนหรือซ่อมผลิตภัณฑ์<br>นี้ด้วยตัวเอง การกระทำดังกล่าวอาจทำให้เกิดไฟไหม้หรือ ไฟฟ้าช็อต<br>อย่าใส่ผลิตภัณฑ์นี้เข้าในกองไฟเพราะผลิตภัณฑ์นี้อาจ<br>ระเบิดและทำให้เกิดไฟไหม้หรือการได้รับบาดเจ็บได้ ือย่าไส่หรือนำหน่วยรับออกหากมือเปียกอยู่ นอกจากนีอย่า<br>ทำการปรับเปลี่ยนหรือหักหน่วยรับแรงๆ การกระทำดังกล่าว Equipment name Type designation (Type) 限用物質及其化學符號 Restricted substances and its chemical symbols